## **LEIDSCHE RIJN LANGS DE LIMES**

In 47 na Christus besloot keizer Claudius dat de Rijn de noordelijke grens moest worden van het Romeinse rijk. Men noemt deze grens de limes (Latijn voor grens of pad). Vroeger voeren hier Romeinse schepen en liep er langs de zuidkant van de rivier een weg van fort naar fort. Nu is het een recreatieve route die in Nederland van Katwijk naar Millingen bij de Duitse grens voert.

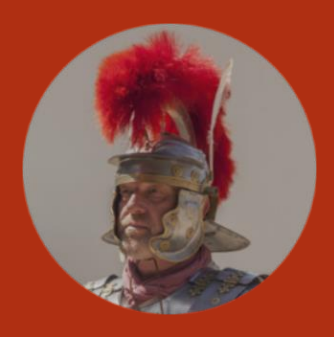

Op de website **langsdelimes.nl** vindt u vaar-, fiets- en wandelroutes langs bezienswaardigheden zoals archeologische vindplaatsen, musea en kunstwerken. Ook worden alle Limes-gemeenten en arrangementen en evenementen getoond.

Langs de hele limes worden routes ontwikkeld die je kunt vinden op de website en die je met een gratis app kunt downloaden.

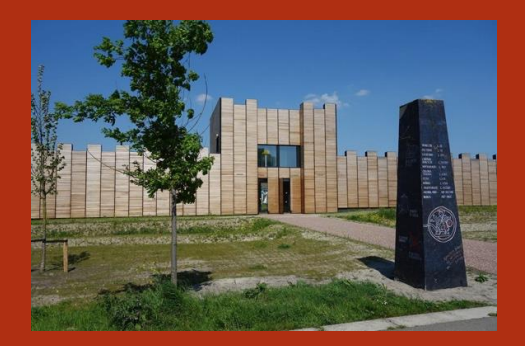

De Historische Vereniging Vleuten, de Meern, Haarzuilens & Leidsche Rijn heeft de route in ons leefgebied ontwikkeld zodat de totale route nu een aangesloten geheel vormt. U kunt deze route vinden onder de naam "Castellum" in de gratis

iziTRAVEL app. Deze route brengt u langs de leukste plekken in Leidsche Rijn.

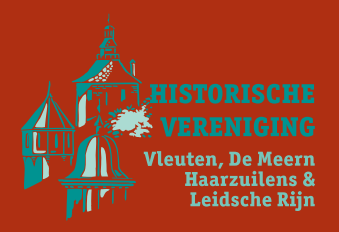

Historische Vereniging Vleuten, de Meern, Haarzuilens & Leidsche Rijn

wwwhistvervdmh.nl

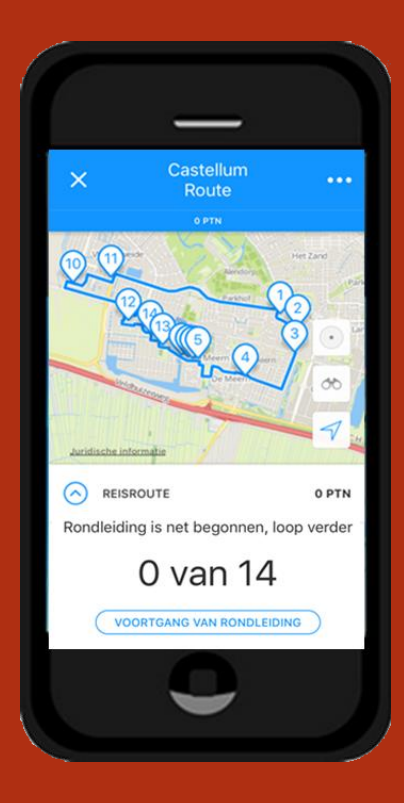

## **ROUTES OP UW SMARTPHONE**

De routes van **Langs de Limes** kunt u ook bekijken in uw smartphone. Hiervoor maakt u gebruik van de gratis route-app van izi.TRAVEL. Daarmee kunt u de Romeinse Limes onderweg beleven.

Ga als volgt te werk.

1. Zorg voor een goede WIFI-verbinding.

2. Ga naar de app-shop van uw smartphone en download izi.TRAVEL gids (34MB).

3. Open de app.

4. Tik in het zoekvlak bovenin **Romeinse Limes**. U ziet nu een aantal Romeinse routes verschijnen.

5. U kunt nu kiezen om de route online te bekijken of te downloaden.

6. Als u de route onderweg wilt gebruiken, kan het verstandig zijn deze te downloaden. U heeft dan geen internetverbinding nodig tijdens uw tocht. De bestanden zijn gemiddeld 40 MB groot.

7. Alvorens de route te openen kunt u in sommige gevallen een audiofragment beluisteren.

8. Open vervolgens de route en druk op start. Als u nu in de buurt van een locatie komt, krijgt u een geluidssignaal en er start een audiofragment. Bij sommige locaties kunt u ook een video bekijken. Het kan handig zijn om een oortelefoontje te gebruiken.

Veel plezier onderweg! Meer weten? Kijk op

[www.langsdelimes.nl](http://www.langsdelimes.nl/)

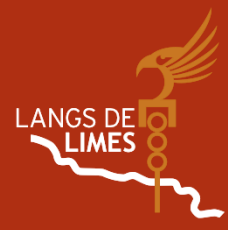